*National Archives and Records Administration*

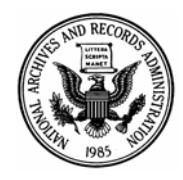

*8601 Adelphi Road College Park, Maryland 20740-6001* 

# **Frequently Asked Questions (FAQ)**

Record Group 330: Records of the Department of Defense Series: Enemy Base Area Files (BASFA)

## What information is in these records?

This series contains data that define enemy base area locations in South Vietnam and North Vietnam on a monthly basis. Each record contains a base identification number and the province and country of the base, and the Viet Cong Military Region. It defines the current status of the base, the actions taken against the base, and the priorities for action against the base for the future.

### Why were these records created?

The agency created the Enemy Base Area Files to collect military reconnaissance data on all enemy military base areas during the Cambodian War and Vietnamese War. The agency used these data primarily for the American and South Vietnamese invasion of Cambodia in 1970.

#### Where did these records come from?

Data for the BASFA file is programmer/analyst generated from three sources: the Combined Intelligence Center, Vietnam (CICV), Military Assistance Command Vietnam (MACV), Viet Cong/North Vietnamese Army (VC/NVA) Base and Operations Areas Quarterly Report; the MACV Monthly Progress Report; and the MACV Annual Combined Campaign Plan

### How do I search for records in this series?

To search for records in this series, users should start at the 'Series Description' page. If you have specific information conforming to one of the fields, use the 'Free Text' search option on this page. Or, you can search for records covering a specific time period, by using the 'Fielded Search' page. The search results will present information that may lead you to other search topics. To help users search a single file, NARA has preselected certain fields (based on an evaluation of the records). However, users can choose their own fields by clicking on the 'Show More Fields' button on the 'Fielded Search' page.

7 July 2009